# Using org-mode to produce scientific posters

Philipp Homan<sup>1</sup>,

<sup>1</sup>Department of Psychiatry, The Donald and Barbara Zucker School of Medicine at Northwell/Hofstra, Hempstead, NY

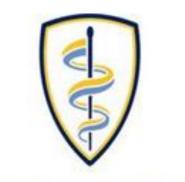

DONALD AND BARBARA ZUCKER SCHOOL of MEDICINE AT HOFSTRA/NORTHWELL

# Background

- Org-mode is not only useful for producing blog posts and even scientific manuscripts; it is also perfectly suitable to make decent looking scientific posters
- We combine a relatively simple custom &TEXstyle file and common org-mode syntax
- The nice thing about org-mode is that we can populate the poster with code, graphs and numbers from inline code in languages such as R, python, Matlab and even shell scripting

# Graphics

- We can use shell scripting to grab an image with curl from the internet (Fig. 2):
  - 1 # Download emacs icon from gnu.org
    2 curl -0 https://www.gnu.org/software/emacs/images/emacs.png

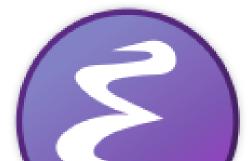

Inline code would look like this, which will produce a graph (Fig. 1):

```
1 set.seed(20180402)
2 x1 <- rnorm(100, 0, 1)
3 x2 <- rnorm(100, 0.5, 1)
4 hist(x1, col="red")
5 hist(x2, col="blue", add=TRUE)</pre>
```

Histogram of x1

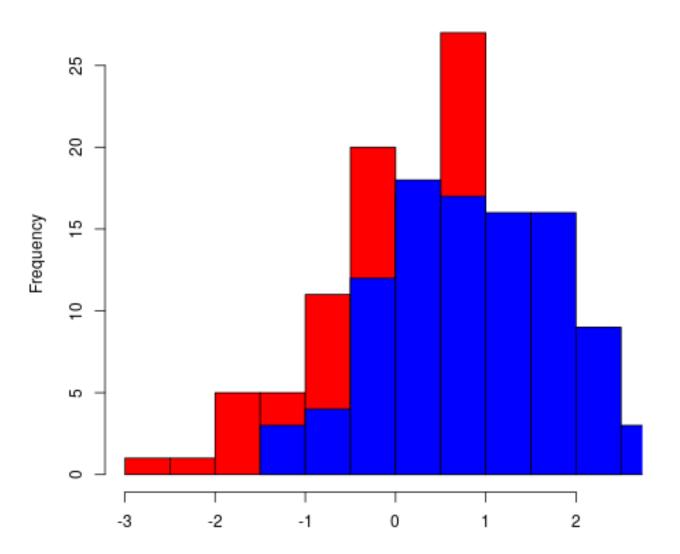

# **Figure 2:** This is the downloaded image.

#### Math

#### • We can easily include math

• For example, let's describe how to compute the distance between the two simulated distributions *x*1 and *x*2 from before:

The Kullback-Leibler (KL) divergence measures the difference between two probability distributions (i.e., the loss of information when one distribution is used to approximate another). The KL divergence is thus defined as

$$D_{ ext{KL}}(P \| Q) = \sum_{i=1}^{n} P(i) \log rac{P(i)}{Q(i)}$$

with P and Q being two probability distribution

# **Figure 1:** This is the output.

## Inline code and tables

- In addition to inline code, we can also produce tables
- Tables are very powerful in org-mode, they even include spreadsheet capabilities
- Some code to process the first vector from above to make a table out of its summary could look like this, which would result in a little table (Table 1) :

1 library(broom)
2 library(dplyr)
3 t1 <- tidy(round(summary(x1), 2))
4 t2 <- tidy(round(summary(x2), 2))</pre>

6 # This will export as a table
7 rbind(t1, t2) %>%
8 mutate(name=c("x1", "x2"))

functions and *n* the number of sample points. Since  $D_{\text{KL}}(P||Q)$  is not equal to  $D_{\text{KL}}(Q||P)$ , a symmetric variation of the KL divergence can be derived as follows:

$$D_{\rm KL}(P, Q) = \sum_{i=1}^{n} \left( P(i) \log \frac{P(i)}{Q(i)} + Q(i) \log \frac{Q(i)}{P(i)} \right). \quad (2)$$

# Columns

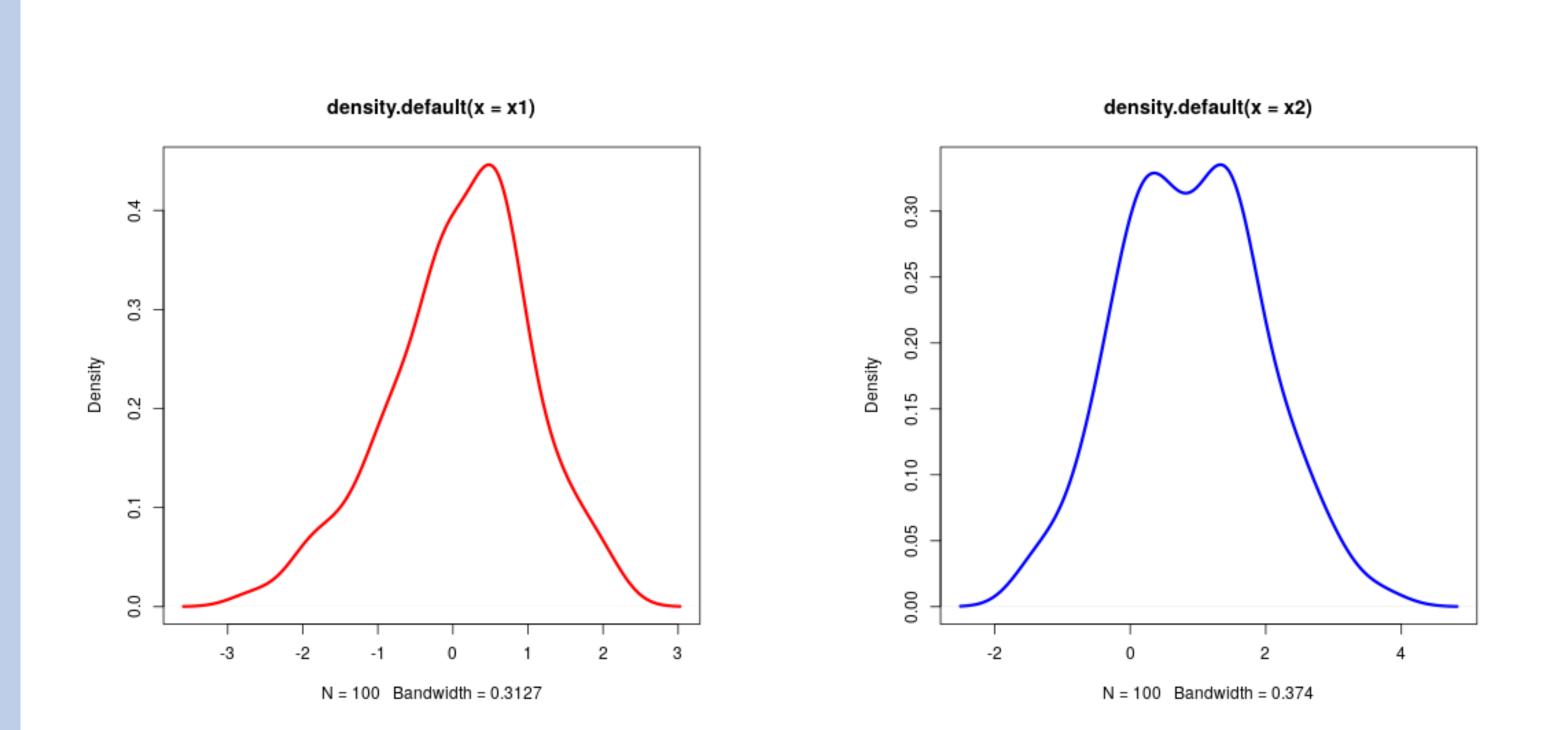

# minimumq1medianmeanq3maximumname-2.29-0.490.110.140.82.47x1-2.17-0.450.070.130.852.23x2

**Table 1:** A table summarizing the two distributions.

**Figure 3:** This is the left figure of a two-column block, showing the density of *x*1.

**Figure 4:** This is the right figure. It shows the density of *x*2.

(1)

## Conclusions

- This little example is meant to show how incredibly versatile org-mode is
- Scientific posters can be produced with a simple text editor

Feinstein Institute for Medical Research Northwell Health® Philipp Homan, MD, PhD phoman1@northwell.edu